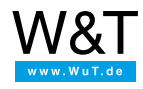

# Datenblatt: **Com-Server Highspeed 19"-Version, 10/100BT, 4 Port**

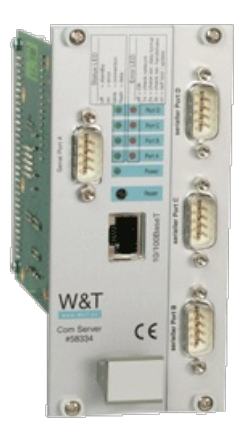

Artikel-Nr.: 58334

Dieser Artikel ist nicht mehr verfügbar. Mögliches Alternativgerät [Com-Server](https://www.wut.de/e-58662-ww-dade-000.php) PoE 3x Isolated, #58662.

# **4 serielle Ports ans Netzwerk - integriert in 19"-Systeme**

Der Com-Server Highspeed Kompakt integriert in 19"-Systemen 4 serielle Geräte per TCP/IP-Ethernet in das Netzwerk. Für die Kommunikation stehen zahlreiche Netzwerkdienste zur Verfügung.

## **Eigenschaften**

## Schnittstellen:

- **4 x RS232/RS422/RS485 umschaltbar**
- **1 x Ethernet 10/100BaseT**
- Autosensing
- **alternative Hardwarebestückung**
	- 20mA/TTY-Version (gegen Aufpreis)

## Management & Konnektivität:

#### **Fernkonfiguration**

- Inbetriebnahme per WuTility (drei Klicks und fertig), DHCP, seriell
- Web-Based-Management
- **C** Telnet
- Controlsockets aus eigenen Anwendungen

#### **Transparente Kommunikation**

- Windows COM-Umlenkung und virtuelle COM-Ports
- Box-to-Box
- TCP-Server Sockets aus eigenen Anwendungen
- OPC-Server

## **Erweiterte Protokoll-Unterstützung**

- FTP-Client / Server
- Telnet-Client / Server
- UDP-Peer
- SLIP

## Spannungsversorgung:

## **Externe Versorgung**

5V DC über VG-Leiste

## Normen & Co.:

- **Normenkonform sowohl in Büro- als auch in Industrieumgebungen:**
	- hohe Störfestigkeit gemäß EN 61000-6-2
	- geringe Störemission gemäß EN EN 55032:2015 + A1 Kl. B, EN 61000-3-2 & EN 61000-3-3
- **5 Jahre Garantie**

Wünschen Sie sich was:

Ihre [Verbesserungsvorschläge](https://www.wut.de/e-wwwww-ws-orde-000.php?ArticleNr=58334) und Ergänzungen

## **Betriebsarten**

#### Windows COM-Umlenkung

Installieren Sie die COM-Umlenkung und konfigurieren Ihr serielles Programm auf einen der virtuellen COM-Ports - fertig! Egal, ob als Ersatz für fehlende Hardware-COM-Ports, Lösung für virtuelle Umgebungen wie VMware, HyperV etc. oder als simpler Leitungstreiber, Ihre serielle Kommunikation wird ohne eine Zeile Programmierung netzwerkfähig. Multipointbetrieb und Paketierungsoptionen stehen selbstverständlich auch hier zur Verfügung. Datenblatt mit [Downloadlink](https://www.wut.de/e-00102-ww-dade-000.php)

#### Box-to-Box

Verbinden Sie mit wenigen Klicks 2 Com-Server logisch fest miteinander und nutzen Sie einen betriebssystemunabhängigen, transparenten und auf Wunsch TLS-verschlüsselten Datentunnel durch das Netzwerk. Serielle Daten werden bidirektional und schnellstmöglich zur jeweiligen Gegenseite übertragen. Automatische Reconnect-Funktionen für den Fall von Verbindungsstörungen/-unterbrechungen stehen genauso zur Verfügung wie der Multipointbetrieb und die Paketierungsoptionen für das Feintuning in Verbindung mit seriellen Protokollen. Zum [Applikationsbeispiel](https://www.wut.de/e-58www-10-apde-000.php) ...

# TCP-/UDP-Socket-Kommunikation

Netzwerkprogrammierung gehört heute zum Standard-Repertoire aller Programmierer. Integrieren Sie Ihr serielles Gerät einfach in die eigene Netzwerkanwendung. Nehmen Sie als TCP-Client die Verbindungskontrolle in die eigene Hand, lassen sich als TCP-Server ereignisgesteuert kontaktieren oder nutzen das effiziente, verbindungslose UDP-Protokoll. Natürlich stehen der neue Multipointbetrieb und die Paketierungssoptionen auch hier zur Verfügung. Zum [Applikationsbeispiel](https://www.wut.de/e-58www-16-apde-000.php) ...

#### FTP-Client/-Server

Übertragen und Archivieren Sie Ihre seriellen Daten mit den FTP-Bordmitteln der meisten Betriebssysteme. Serielle Ausgaben von Waagen, Barcode-Lesern usw. oder auch Status- und Fehlermeldungen z.B. von USVs sind klassische Anwendungen für den Einsatz der Com-Server als FTP-Server oder FTP-Client. Zum [Applikationsbeispiel](https://www.wut.de/e-58www-12-apde-000.php) ...

## **Technische Daten**

Anschlüsse und Anzeigen

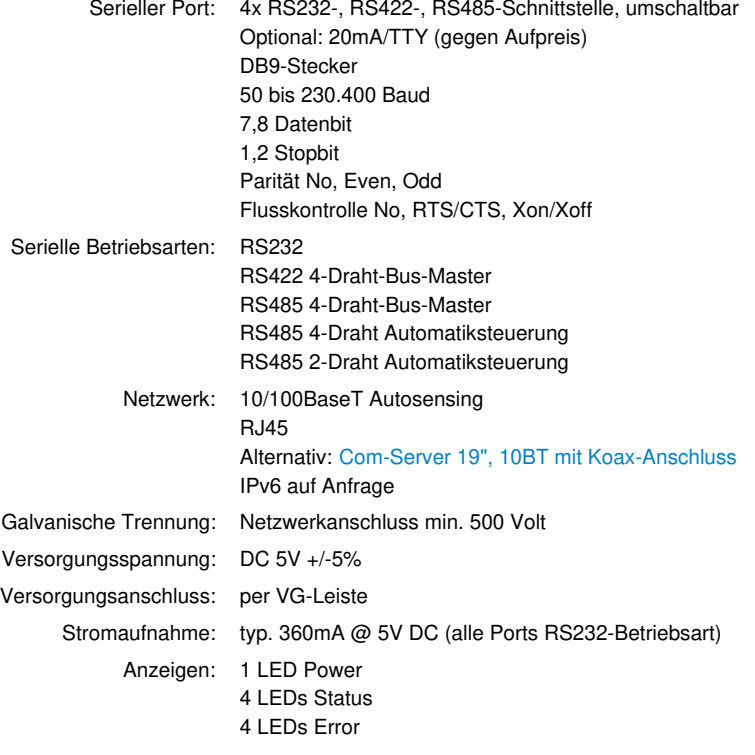

Gehäuse und sonstige Daten

Gehäuse: Schutzklasse: IP00 Abmessungen: Europakarte, 100 x 160mm Frontblende: 12TE (60,96mm) Gewicht: ca. 240g

#### Umgebungstemperatur: Lagerung: -40..+70°C Betrieb: 0..+60°C

Zulässige Luftfeuchtigkeit: 5..95% relative Feuchte, nicht kondensierend Lieferumfang: 1x Com-Server Highspeed 19", 4 Port 1x Kurzanleitung 1x Produkt-CD mit COM-Umlenkung, Management-Tool WuTility, Anleitung deutsch/englisch

# **Zubehör**

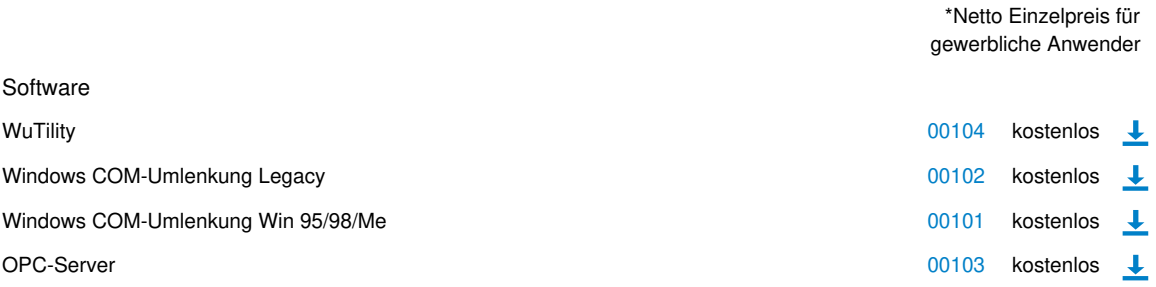

\* Unser Angebot richtet sich ausschließlich an gewerbliche Anwender. Privaten Endabnehmern nennen wir gerne Handelspartner, über die unsere Geräte bezogen werden können.

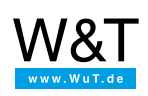

## Wir sind gerne persönlich für Sie da:

Wiesemann & Theis GmbH Porschestr. 12 42279 Wuppertal Tel.: [0202/2680-110](tel:+492022680110) (Mo-Fr. 8-17 Uhr) Fax: 0202/2680-265 [info@wut.de](mailto:info@wut.de)

© Wiesemann & Theis GmbH, Irrtum und Änderungen vorbehalten: Da wir Fehler machen können, darf keine unserer Aussagen ungeprüft verwendet werden. Bitte melden Sie uns alle Ihnen bekannt gewordenen Irrtümer oder Missverständnisse, damit wir diese so schnell wie möglich erkennen und beseitigen können.

**[Datenschutz](https://www.wut.de/e-wwwww-ds-rdde-000.php)**